**УТВЕРЖДАЮ** Генеральный директор ООО «Автопрогресс-М» А.С. Никитин *вичета* 2020 г.

### Государственная система обеспечения единства измерений

## МАШИНЫ КООРДИНАТНО-ИЗМЕРИТЕЛЬНЫЕ NORGAU CEPIJI NCMM

# МЕТОДИКА ПОВЕРКИ

## **ΜΠ ΑΠΜ 52-20**

г. Москва, 2020 г.

Настоящая методика поверки распространяется на машины координатно-измерительные NORGAU серии NCMM (далее - КИМ) и устанавливает методику их первичной и периодической поверок.

Интервал между поверками - 1 год.

#### **1 Операции и средства поверки**

При проведении поверки должны применятся средства поверки и выполняться операции, указанные в таблице 1.

Таблица 1

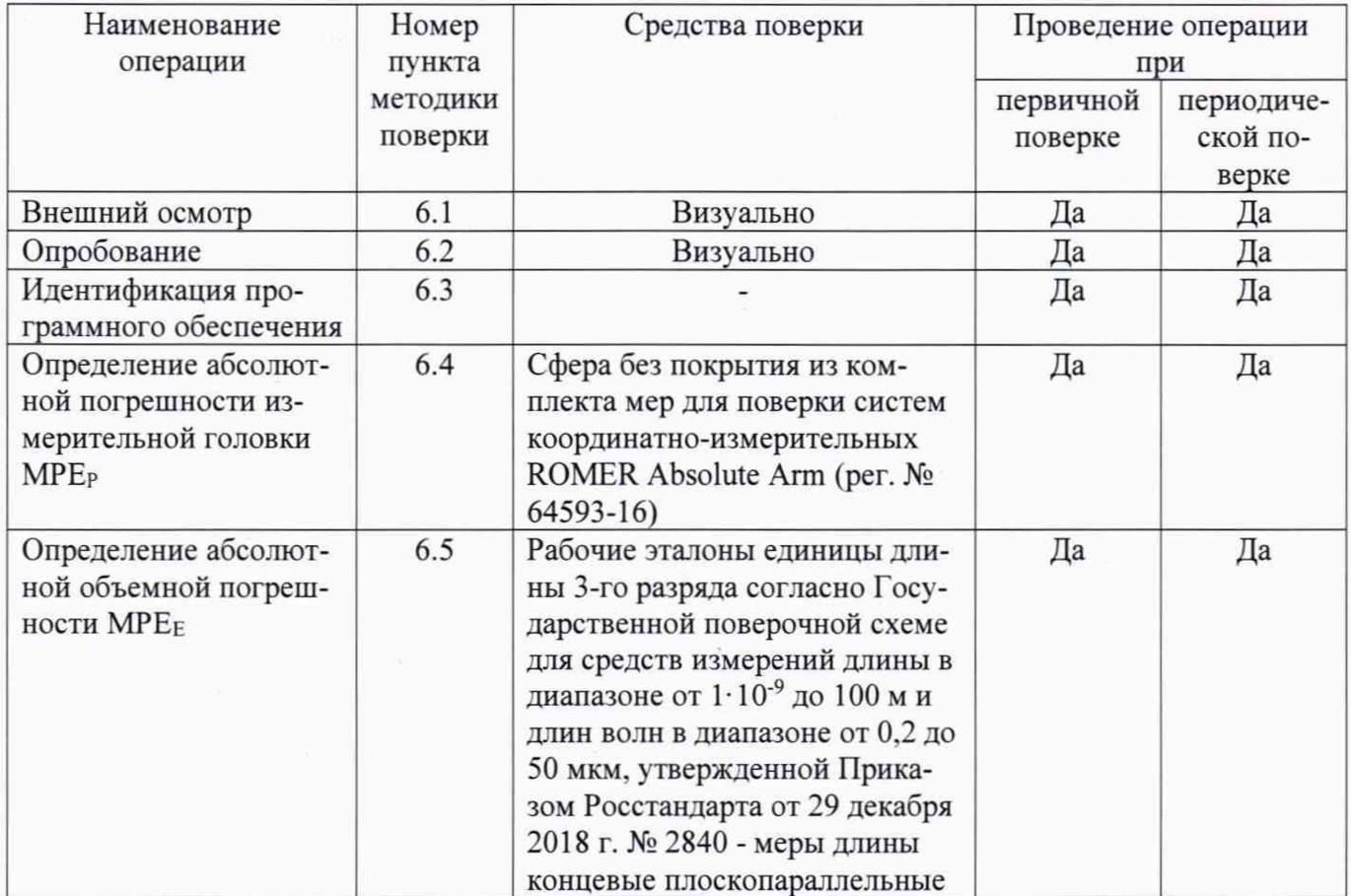

*Примечание:* Допускается применение аналогичных средств поверки, обеспечивающих определение метрологических характеристик, поверяемых СИ с требуемой точностью.

#### **2 Требования к квалификации поверителей**

К проведению поверки допускаются лица, изучившие эксплуатационные документы на КИМ, имеющие достаточные знания и опыт.

#### **3 Требования безопасности**

При проведении поверки, должны соблюдаться требования по технике безопасности согласно эксплуатационной документации на приборы и поверочное оборудование, правила по технике безопасности, которые действуют на месте проведения поверки.

#### **4 Условия проведения поверки**

При проведении поверки должны соблюдаться следующие нормальные условия измерений:

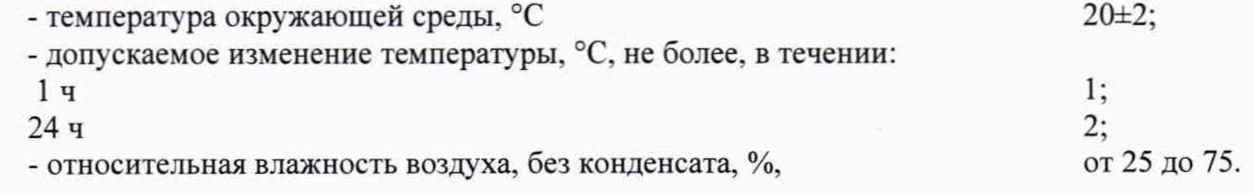

#### **5 Подготовка к поверке**

Перед проведением поверки должны быть выполнены следующие подготовительные работы:

- КИМ подготавливают к работе в соответствии с требованиями эксплуатационной документации;

- измерительные поверхности средств поверки: концевых мер длины, калибровочной сферы очищают от смазки, промывают авиационным бензином марки Б-70 по ГОСТ 1012-72 и спиртом ректификатом по ГОСТ 18300-72 и протирают чистой салфеткой.

- средства поверки выдерживают до начала измерений в помещении, где проводят поверку КИМ в течение 24 часов и 1 час в рабочем (измерительном) объеме КИМ.

#### **6 Проведение поверки**

#### **6.1 Внешний осмотр**

При внешнем осмотре устанавливают соответствие КИМ следующим требованиям:

- наружные поверхности КИМ не должны иметь дефектов, влияющих на ее эксплуатационные характеристики:

- на рабочих поверхностях КИМ не должно быть царапин, забоин и других дефектов, влияющих на плавность перемещений подвижных узлов КИМ ;

- наконечники щупов не должны иметь сколов, царапин и других дефектов;

- маркировка и комплектность должны соответствовать требованиям эксплуатационной документации.

#### **6.2 Опробование**

При опробовании проверяют взаимодействие частей на холостом ходу перемещением подвижных узлов на полные диапазоны. Перемещения должны быть плавными, без рывков и скачков.

#### **6.3 Идентификация программного обеспечения**

Для проведения идентификации программного обеспечения RationalDmis (далее — ПО RationalDmis):

- запустить ПО RationalDmis на персональном компьютере (далее  $-$  ПК);

- выбрать пункт «Помощь»;
- выбрать пункт «О RationalDmis»;
- считать идентификационные данные ПО.

Для проведения идентификации программного обеспечения MODUS (далее - ПО MODUS):

- запустить ПО MODUS на ПК;
- выбрать пункт «Справка»;
- выбрать пункт «О MODUS»;
- считать идентификационные данные ПО.

КИМ считается выдержавшей проверку, если идентификационные данные соответствуют приведённым в таблице 2.

Таблица 2 - Идентификационные данные программного обеспечения

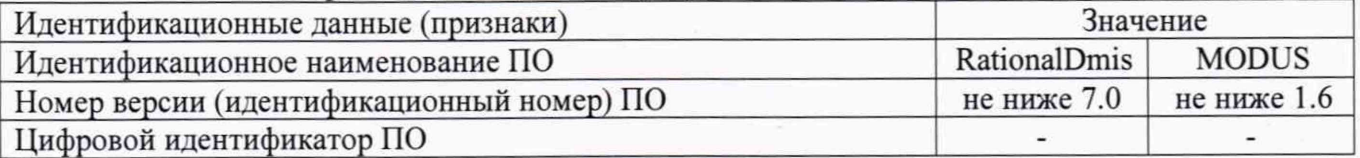

#### **6.4 Определение абсолютной погрешности измерительной головки МРЕр**

Установить сферу на плите рабочего стола КИМ с помощью стойки. Производится 3 цикла измерений в автоматическом режиме. В каждом цикле производятся измерения поверхности сферы в 25 равномерно расположенных на полусфере точках.

Рекомендуемая модель измерений включает:

- одну точку на вершине испытуемой сферы:

- четыре точки (равномерно распределенных) на 22° ниже вершины (рис 1);

- восемь точек (равномерно распределенных) на 45° ниже вершины и повернутых на 22.5° относительно предшествующей группы;

- четыре точки (равномерно распределенных) на 68° ниже вершины (рис 1) повернутых на 22.5° относительно предшествующей группы;

- восемь точек (равномерно расположенных) на 90° ниже вершины, т.е. на диаметре и повернутых относительно предыдущей группы на 22,5°.

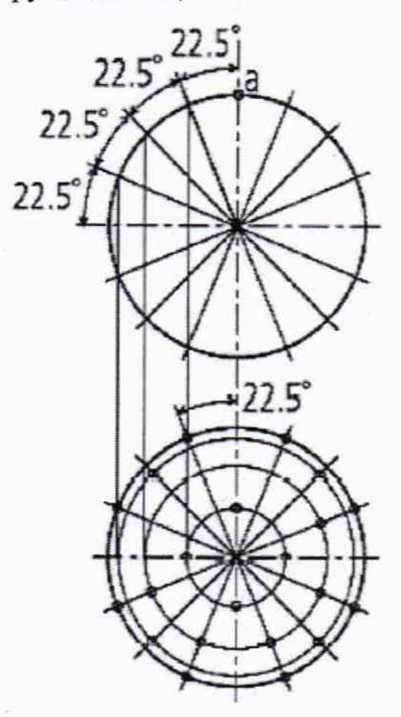

Рисунок 1 - Точки касания на сфере для определения абсолютной погрешности измерительной головки, МРЕр

Погрешность определяется как сумма максимальных отклонений измеренного профиля в положительную и отрицательную области от средней сферы, рассчитанной по методу наименьших квадратов:

$$
\Delta_{0r} = |\max(D_{i+})| + |\max(D_{i-})|,\tag{1}
$$

где *Di+* - отклонение точки i от средней сферы в положительную область, мм;

 $D_{i-}$  - отклонение точки i от средней сферы в отрицательную область, мм.

Абсолютная погрешность измерений контактным датчиком не должна превышать значений, указанных в приложении 1.

#### **6.5 Определение абсолютной объемной погрешности МРЕе**

При поверке используют меры длины концевые плоскопараллельные 3-го разряда согласно Государственной поверочной схеме для средств измерений длины в диапазоне от  $1 \cdot 10^{-9}$  до 100 м и длин волн в диапазоне от 0.2 до 50 мкм. утвержденной Приказом Росстандарта от 29 декабря 2018 г. № 2840 из набора номиналом от 50 до 1000 мм.

Концевые меры длины или устройство с концевыми мерами длины устанавливают в пространстве измерений КИМ вдоль линии измерений, используя теплоизолирующие перчатки. Обязательно осуществляется компенсация погрешностей, связанных с отклонениями параметров окружающей среды, отличающихся от нормальных. Датчик температурной компенсации устанавливается на поверхность концевых мер длины. Производится сбор точек с измерительных поверхностей концевых мер и определяется их длина. Измерения проводят в семи различных положениях (рис. 2), каждое измерение повторяется 3 раза. При этом должно быть измерено не менее четырех отрезков различной длины. Дтя диапазона измерений свыше 1200 мм рекомендуется проводить измерения вдоль осей в нескольких местах, равномерно расположенных по длине оси, а для пространственных диагоналей рекомендуется проводить измерения впереди и сзади, справа и слева рабочего объема КИМ .

4

Измерения должны проводиться в автоматическом режиме.

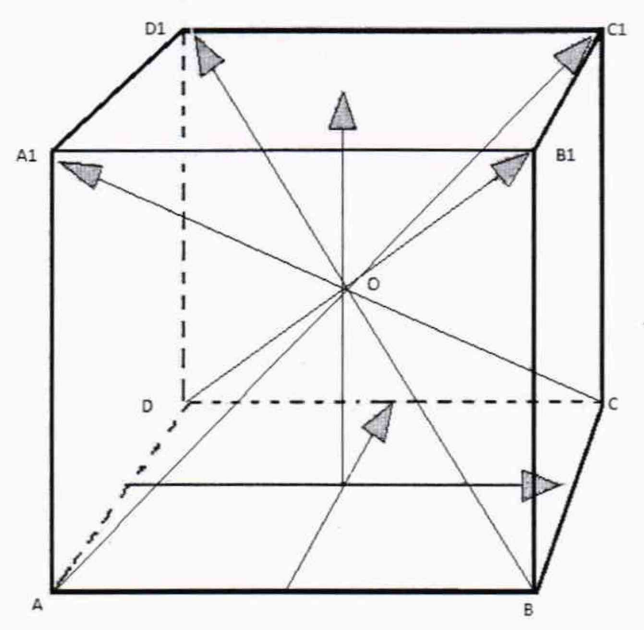

Рисунок 2 - Стандартные положения, в которых производят измерения в пределах объема КИМ

Результат измерений длины отрезка, воспроизводимого концевой мерой длины или устройством с концевыми мерами длины (L<sub>iik</sub>), и действительное значение этого отрезка (L<sub>ajik</sub>), сравнить друг с другом и вычислить абсолютную объемную погрешность МРЕ<sub>Е</sub> по формуле:

$$
MPE_E = L_{jik} - L_{njik},\tag{2}
$$

где: *j* - номер КМД;

і - номер измерений;

k - номер положения.

Наибольшее по модулю значение разности в данной точке диапазона принимают за абсолютную объемную погрешность. Абсолютная объемная погрешность MPEE не должна превышать значений, указанных в приложении 1.

#### 7 Оформление результатов поверки

7.1 Результаты поверки оформляются протоколом, составленным в виде сводной таблицы результатов поверки по каждому пункту раздела 6 настоящей методики поверки.

7.2 При положительных результатах поверки, КИМ признается годной к применению и на нее выдается свидетельство о поверке установленной формы. Знак поверки наносится на свидетельство о поверке в виде наклейки и (или) поверительного клейма.

7.3 При отрицательных результатах поверки, КИМ признается непригодной к применению и на нее выдается извещение о непригодности установленной формы с указанием основных причин.

Руководитель отдела ООО «Автопрогресс-М»

М.А. Скрипка

### **Приложение 1** (обязательное) **Метрологические характеристики КИМ**

Таблица 1 - Метрологические характеристики КИМ

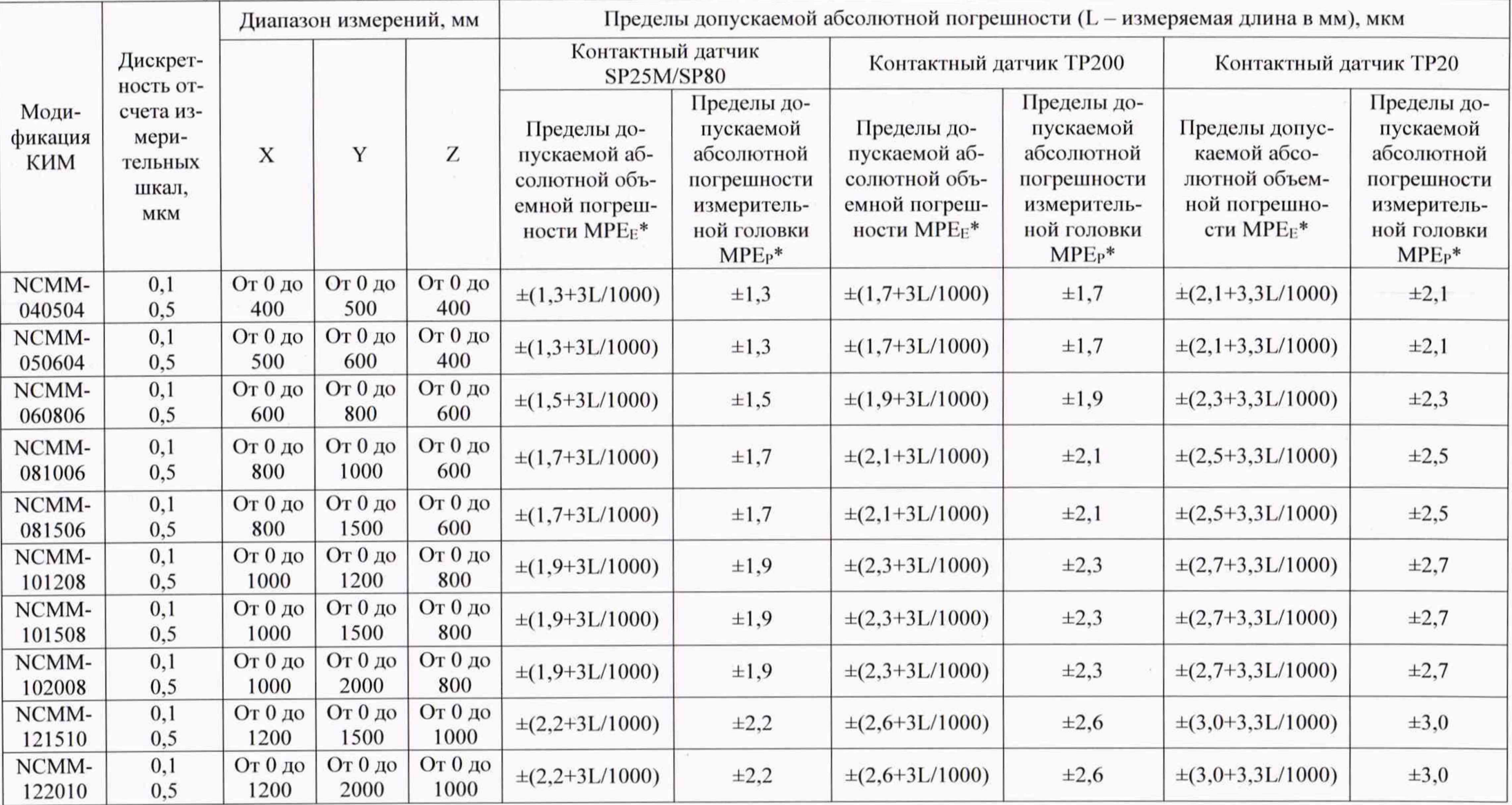

Продолжение таблицы 1

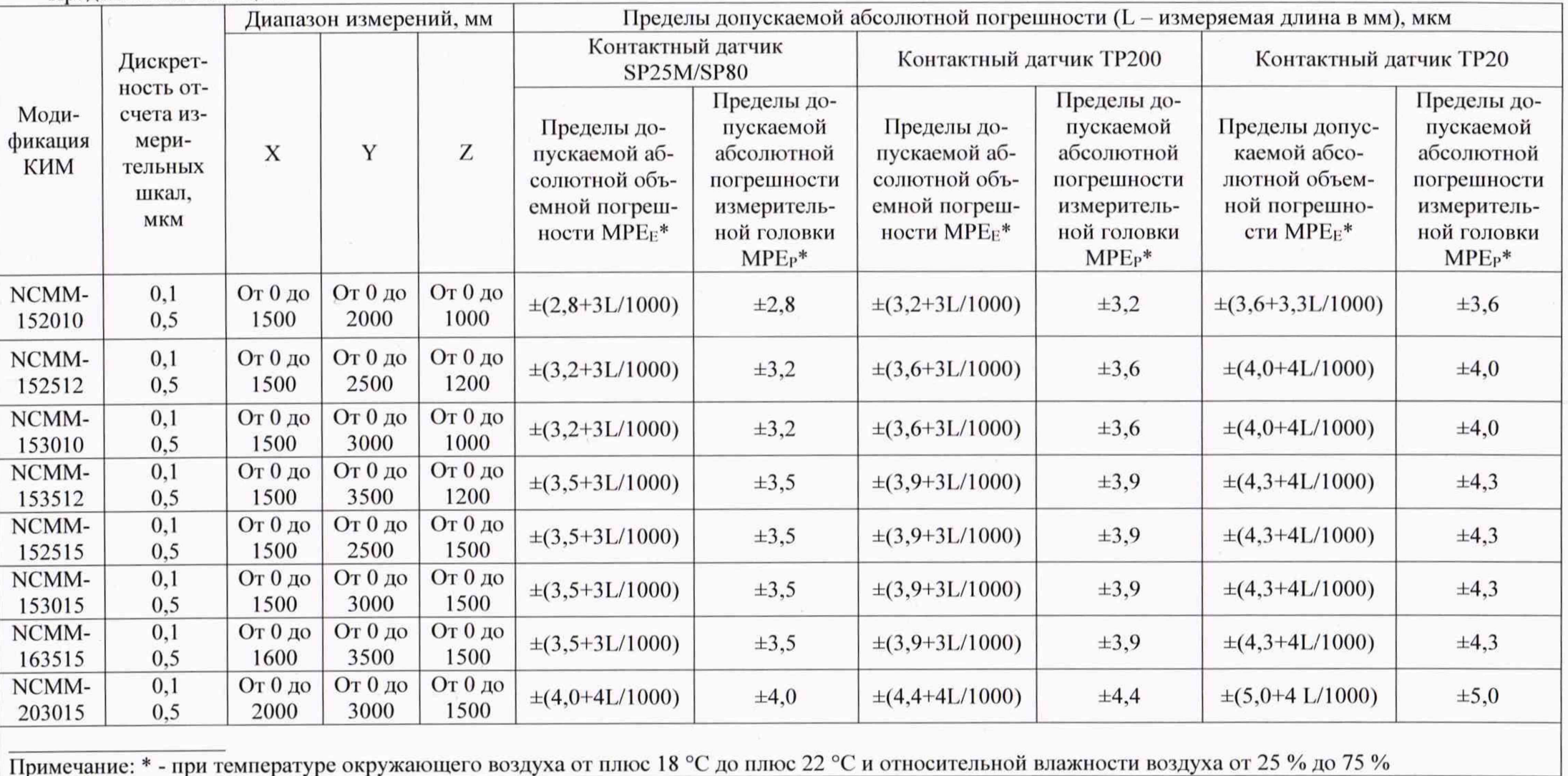